# Request Signature

1. 3 keys will be used

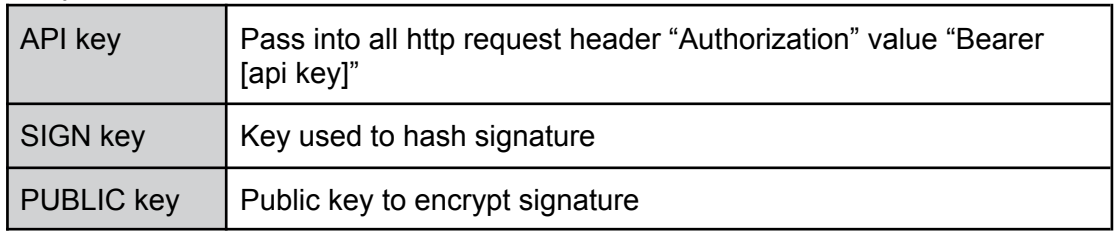

# 2. Signing request

- a. All request simple value will be included into signature (string, number, boolean excluding objects and arrays)
- b. Sort parameter keys in alphabetical order and concatenate with the format key1=val1&key2=val2
- c. Hash the concatenated string with HmacSHA256 using sign key generated above
- d. Encrypt the signature using public key generated above
- e. Only parameter type String, Integer, Double & Long will be used in the signature
- 3. Sample

signature = HmacSHA256("accountHolderName=John

Doe&accountNumber=123456&amount=100&bankName=ICBC&currency=RMB&ep ochTimeMs=1657681144327&uid=UUID") sign with SIGN key & encrypt with PUBLIC key

a. Adding API key to Authenticate the request

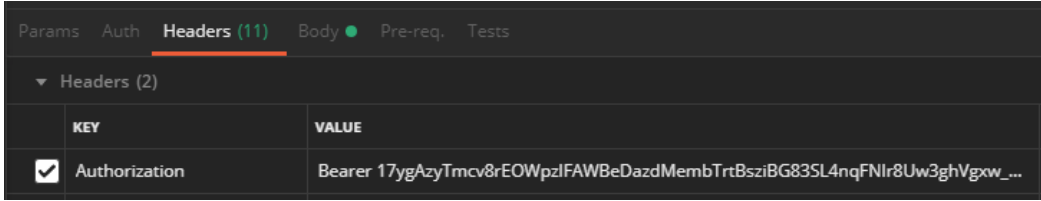

b. Request body

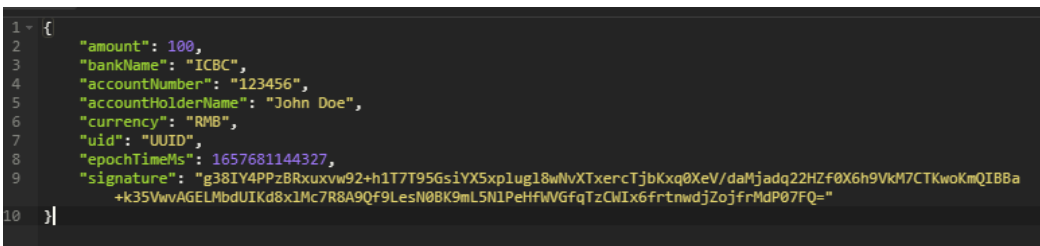

c. Example signature method in java

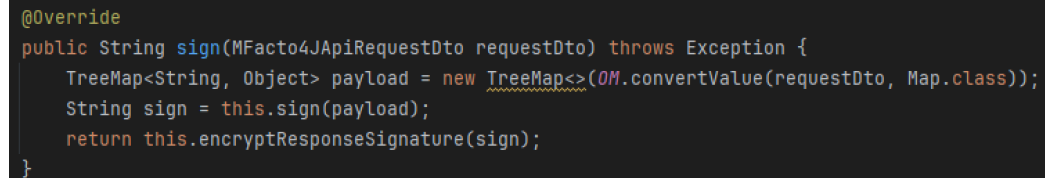

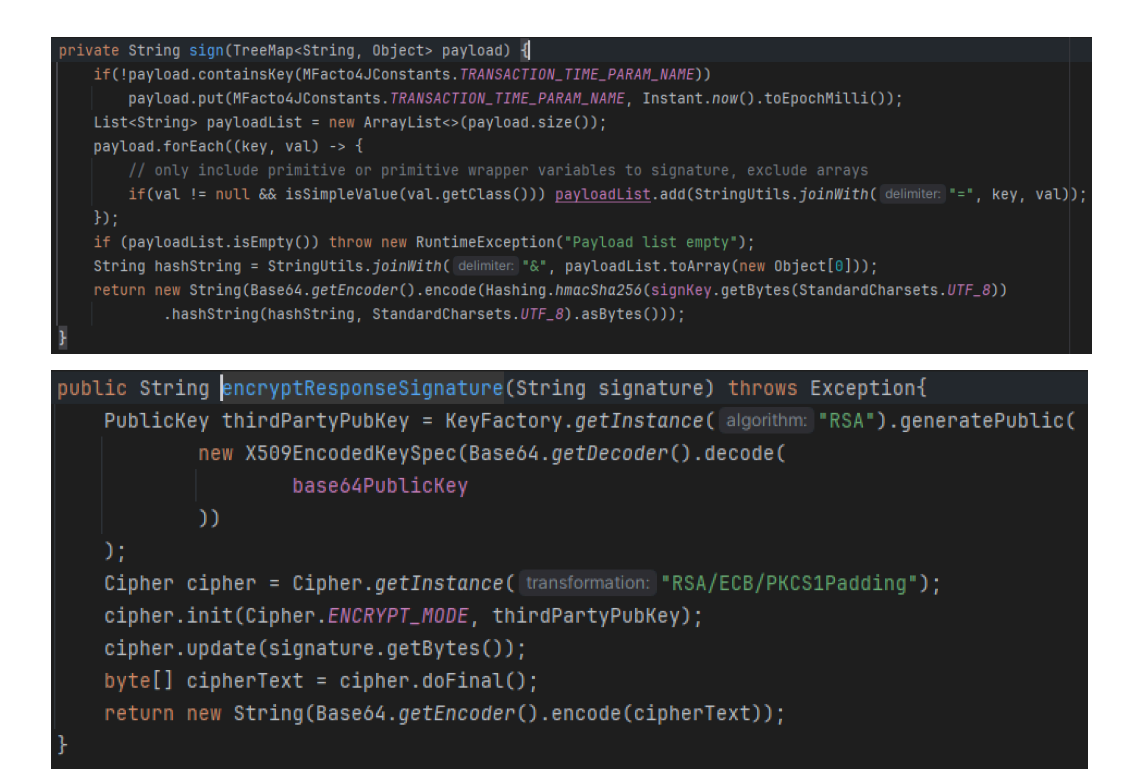

# APIs

1. Create account

API Url:https://?????????/api/maccount/create Request Method:POST

Request Body:

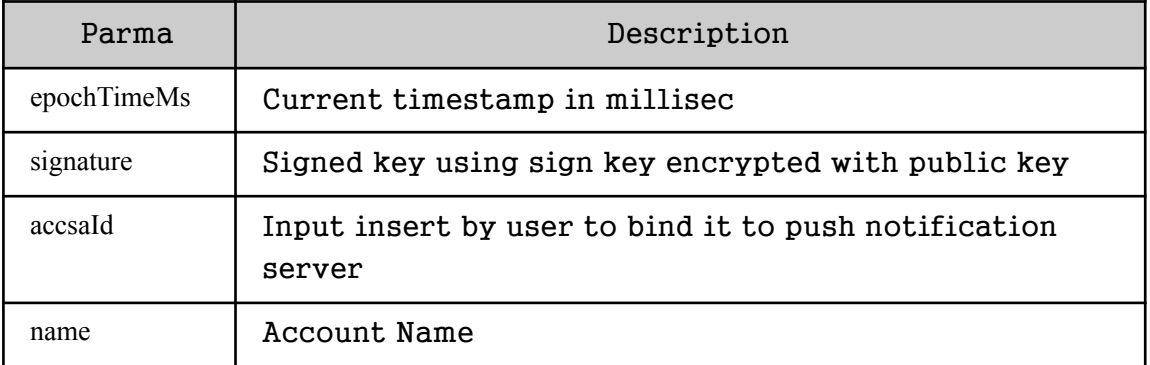

# Request Body Sample:

```
Unset
{
  "epochTimeMs": 0,
  "signature": "string",
  "accsaId": "3FA64ce9",
  "name": "string"
}
```
# Response:

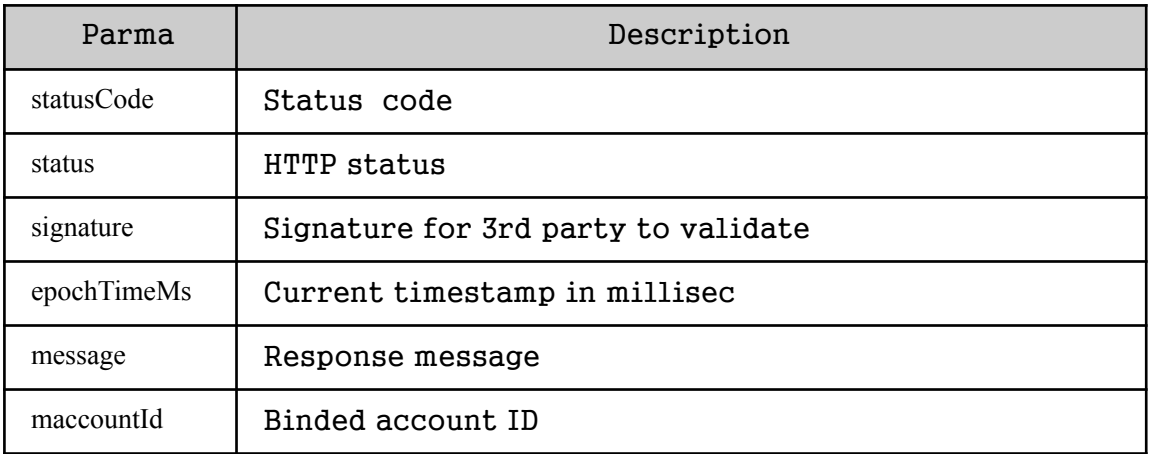

Response Sample (HTTP:200, OK):

```
Unset
{
  "epochTimeMs": 0,
  "signature": "string",
  "statusCode": 0,
  "status": "string",
  "message": "string",
  "result": {
    "maccountId": "3fa85f64-5717-4562-b3fc-2c963f66afa6"
 }
}
```

```
Unset
{
 "statusCode": 0,
  "status": "string",
  "message": "string",
  "result": {}
}
```

```
Unset
\{"statusCode": 0,
  "status": "string",
  "message": "string",
 "result": "string"
}
```
# 2. For client to generate QR code. API Url: https://???????????/api/qr/generate Request Method: POST Request Body:

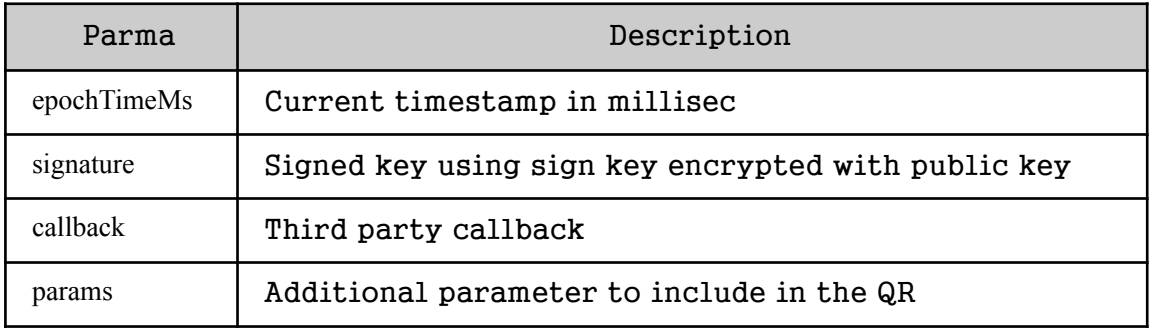

# Request Body Sample:

```
Unset
{
 "epochTimeMs": 0,
 "signature": "string",
  "callback": "string",
  "params": {
    "additionalProp1": "string",
    "additionalProp2": "string
 }
}
```
#### Response:

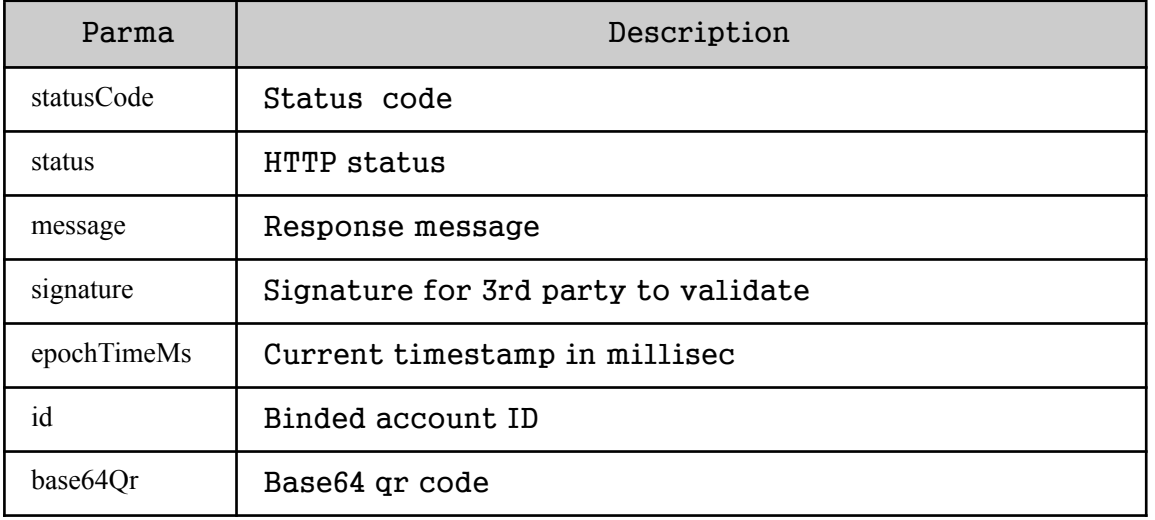

Response Sample (HTTP:200, OK):

```
Unset
{
  "epochTimeMs": 0,
  "signature": "string",
  "statusCode": 0,
  "status": "string",
  "message": "string",
  "result": {
    "id": "3fa85f64-5717-4562-b3fc-2c963f66afa6",
    "base64Qr": "string"
 }
}
```

```
Unset
{
 "statusCode": 0,
  "status": "string",
  "message": "string",
  "result": {}
}
```

```
Unset
{
 "statusCode": 0,
  "status": "string",
 "message": "string",
 "result": "string"
}
```
3. This api is used by client to send push notification to the user.

API Url: https://???????????/api/mnotification/push Request Method: POST Request Body:

| Parma       | Description                                         |
|-------------|-----------------------------------------------------|
| epochTimeMs | Current timestamp in millisec                       |
| signature   | Signed key using sign key encrypted with public key |
| title       | Title of the pop-up notification                    |
| description | Description of pop-up notification                  |
| header      | Header on the notification page                     |
| actionList  | List of actions for the notification                |
| detailList  | Additional details show on the notification page    |
| maccountId  | Binded account ID                                   |

# Request Body Sample:

```
Unset
{
  "epochTimeMs": 0,
  "signature": "string",
  "title": "string",
  "description": "string",
  "header": "string",
  "actionList": [
    \left\{ \right."action": "string",
      "url": "string",
      "color": "string"
    },
  "detailList": [
    {
      "key": "string",
      "value": "string"
    }
  \mathbf{1}"maccountId": "3fa85f64-5717-4562-b3fc-2c963f66afa6"
```
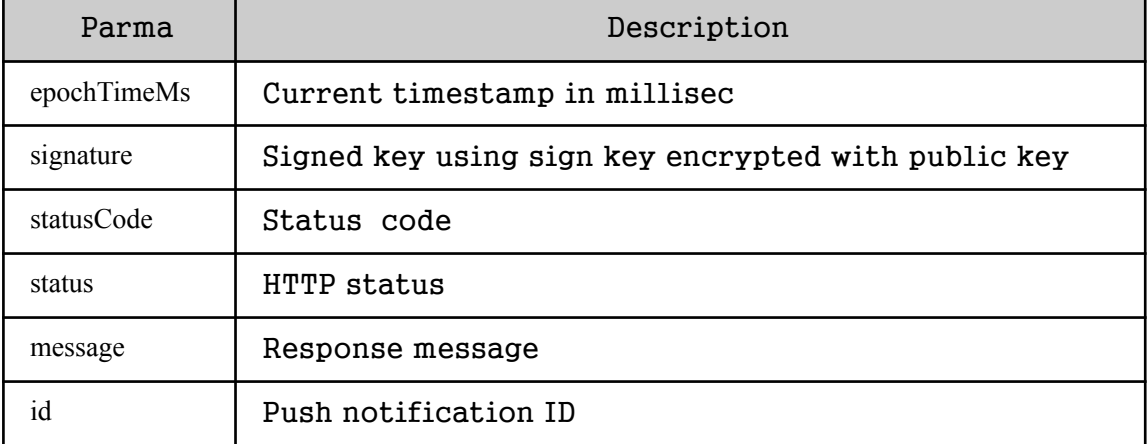

#### Response Sample (HTTP:200, OK):

```
Unset
{
 "epochTimeMs": 0,
  "signature": "string",
  "statusCode": 0,
  "status": "string",
  "message": "string",
  "result": {
   "id": "3fa85f64-5717-4562-b3fc-2c963f66afa6"
 }
}
```
Response Sample (HTTP:401, UNAUTHORIZED or HTTP:406, NOT ACCEPTABLE):

```
Unset
{
  "statusCode": 0,
  "status": "string",
  "message": "string",
  "result": {}
}
```

```
Unset
\left\{ \right."statusCode": 0,
 "status": "string",
 "message": "string",
 "result": "string"
}
```
#### 4. This api is used to upload the mclient's icon.

API Url: https://???????????/api/client/icon/upload

Request Method: POST

Request Body:

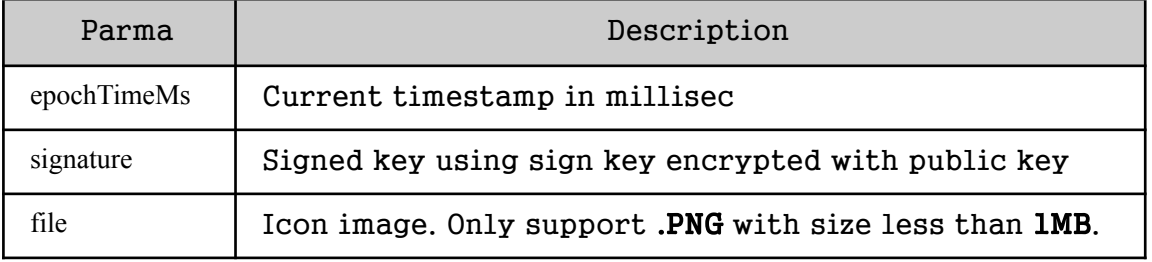

# Request Body Sample:

```
Unset
file: binary,
request: {
  "epochTimeMs": 0,
  "signature": "string"
}
```
#### Response:

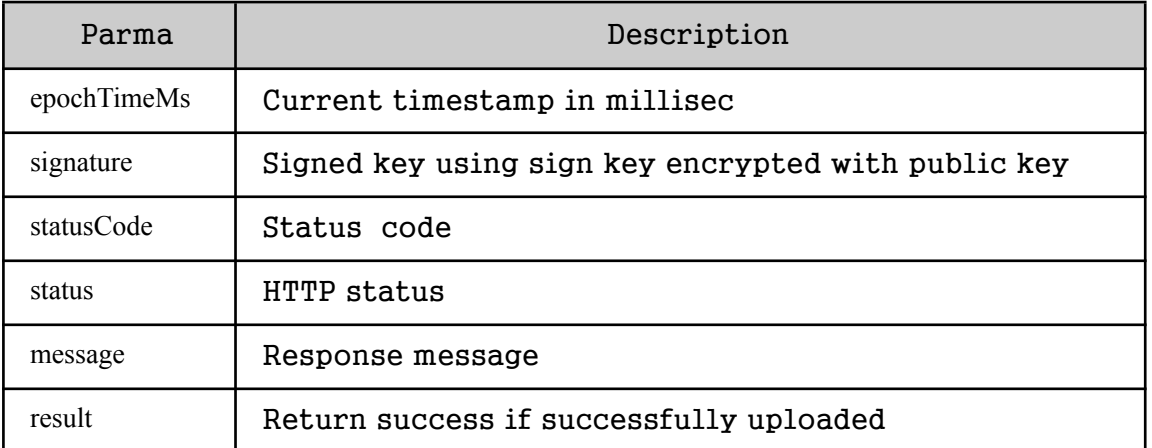

# Response Sample (HTTP:200, OK):

Unset {

```
"epochTimeMs": 0,
 "signature": "string",
 "statusCode": 0,
 "status": "string",
 "message": "string",
 "result": "string"
}
```

```
Unset
{
 "statusCode": 0,
  "status": "string",
  "message": "string",
 "result": {}
}
```

```
Unset
{
 "statusCode": 0,
  "status": "string",
 "message": "string",
 "result": "string"
}
```
# 5. This api is used by client to test client's callback url.

```
API Url:https://?????????/api/client/checkCallback
```
### Request Method: POST

Request Body:

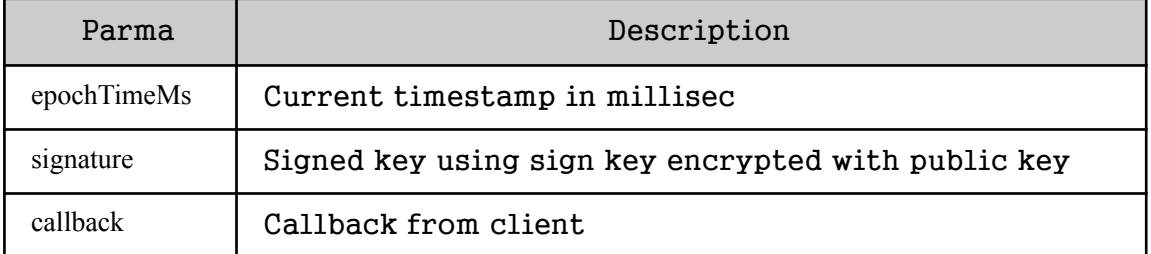

# Request Body Sample:

```
Unset
{
 "epochTimeMs": 0,
  "signature": "string",
  "callback": "string"
}
```
# Response:

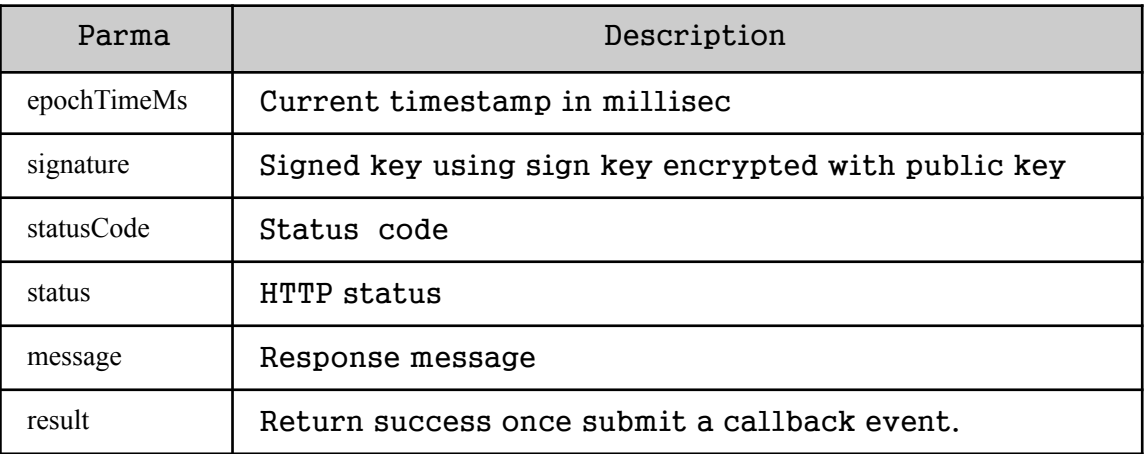

# Response Sample (HTTP:200, OK):

```
Unset
{
 "statusCode": 0,
  "status": "string",
  "message": "string",
 "result": "string"
}
```

```
Unset
\{"statusCode": 0,
 "status": "string",
 "message": "string",
 "result": {}
}
```

```
Unset
{
 "statusCode": 0,
 "status": "string",
 "message": "string",
 "result": "string"
}
```
# 6. Get current system time API Url: https://???????????/api/client/time Request Method: GET

Response:

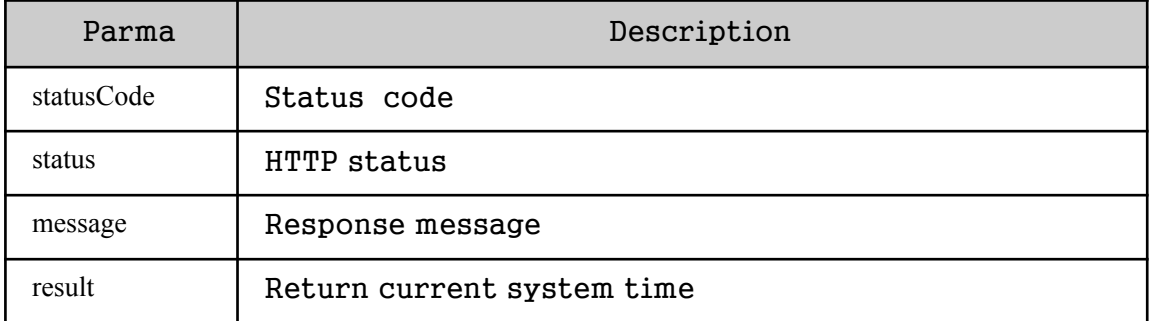

Response Sample (HTTP:200, OK):

```
Unset
{
  "statusCode": 0,
  "status": "string",
  "message": "string",
  "result": 0
}
```
Response Sample (HTTP:401, UNAUTHORIZED or HTTP:406, NOT ACCEPTABLE):

```
Unset
{
  "statusCode": 0,
  "status": "string",
  "message": "string",
  "result": {}
}
```

```
Unset
{
  "statusCode": 0,
  "status": "string",
  "message": "string",
```

```
"result": "string"
}
```